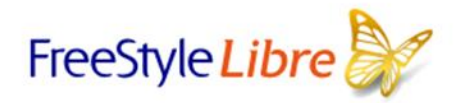

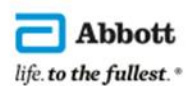

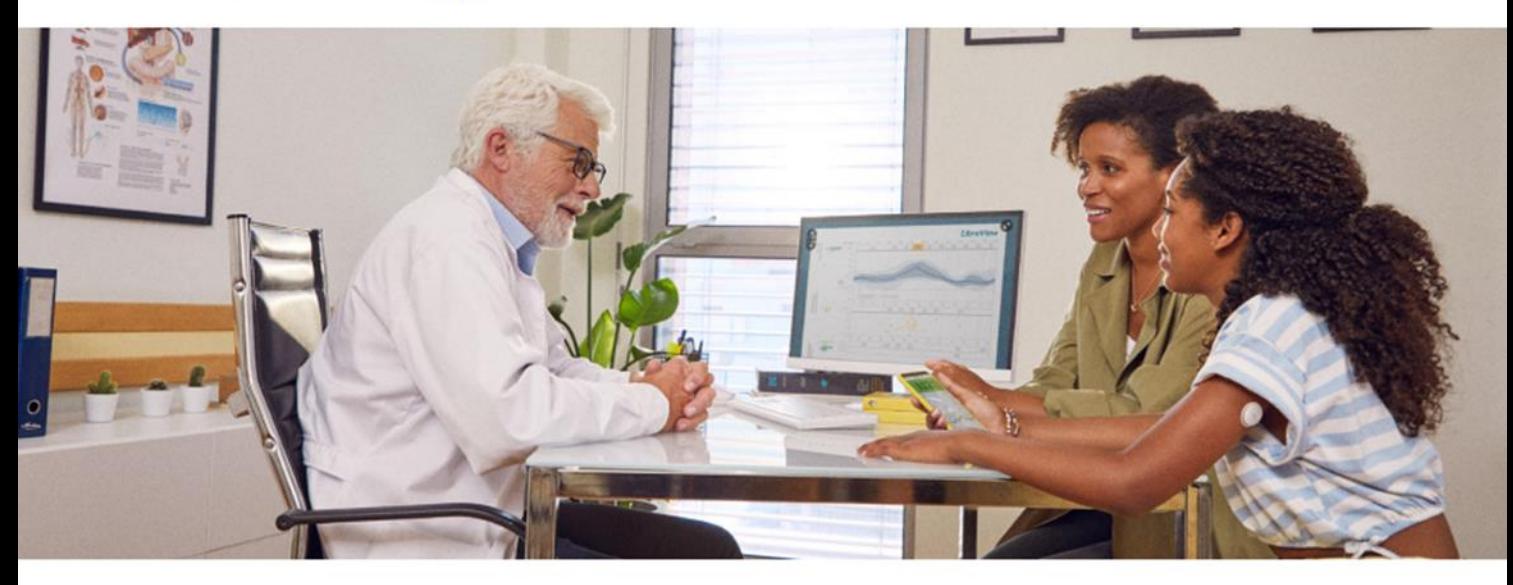

# Relatórios fáceis de entender para você e seu medico coma plataforma

Toda vez que vocé escaneia seu sensor FreeStyle Libre com o aplicativo FreeStyle LibreLink, seus dados de glicose são automaticamente carregados no LibreView, uma plataforma segura baseada na nuvem.

### Compartilhando seus dados com seu médico?

Se você compartilhar seus dados com seu médico, ele poderá visualizar remotamente seu perfil de glicose.

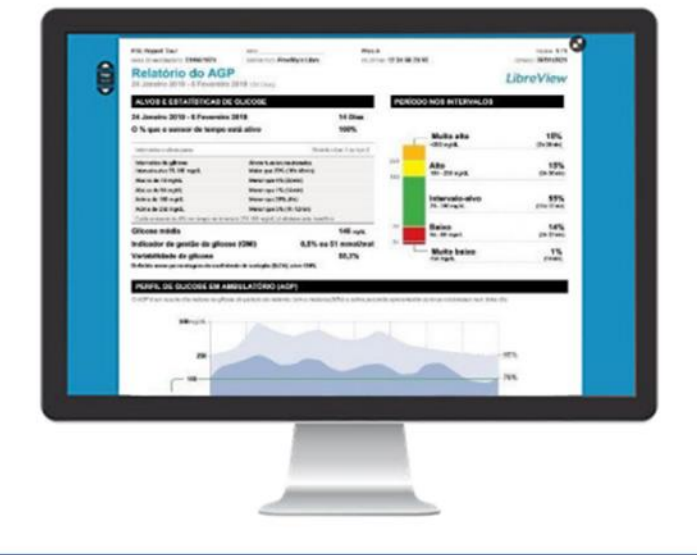

#### Para mais informações acesse nossos links diretos:

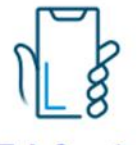

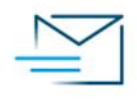

Telefone\* E-mail Ajuda<br>0800 703 0128 diabetesbr@abbott.com Perguntas Frequentes diabetesbr@abbott.com

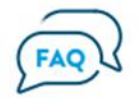

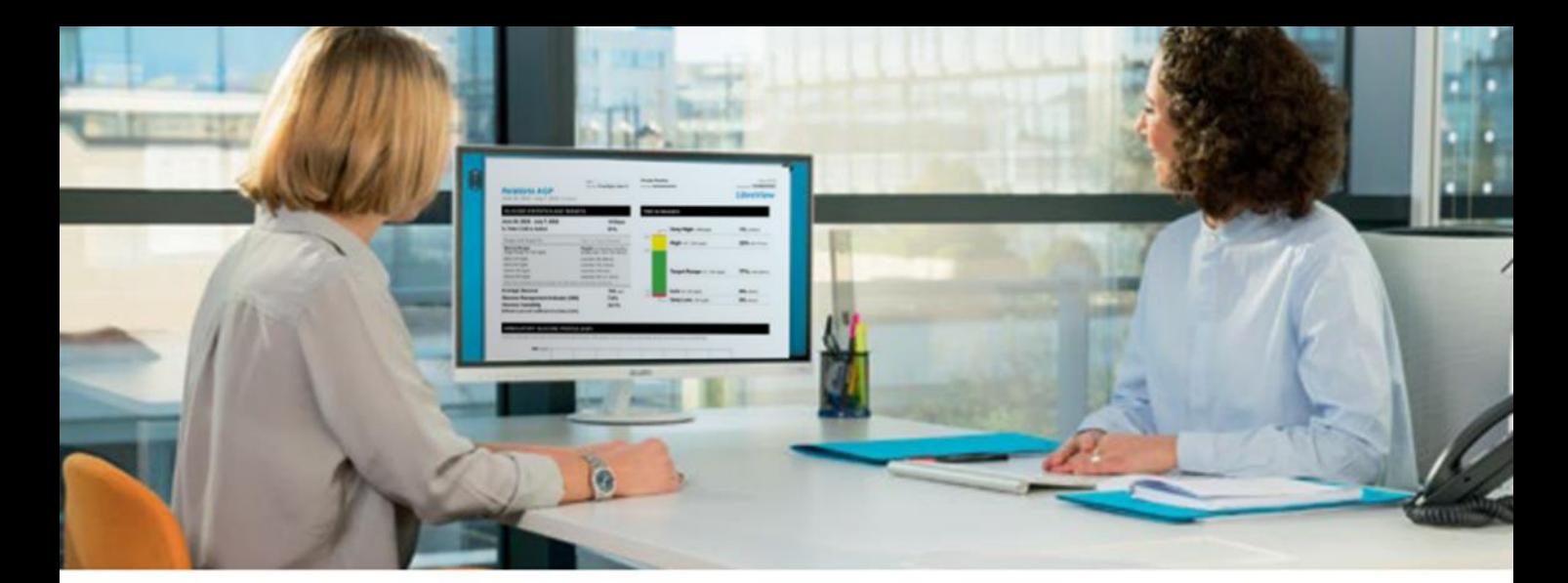

# COMPARTILHANDO SEUS DADOS DE GLICOSE COM SEU MEDICO

## CENÁRIO A **Aces**

Seu médico fornece a você o LibreView ID de seu

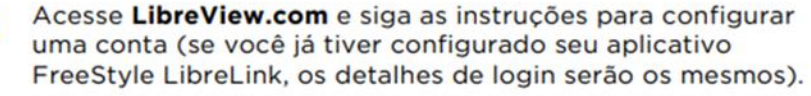

Uma vez conectado ao LibreView, vá para "Menu" e depois para "Configurações da conta" (no canto superior direito).

z

Clique na guia "Meus consultórios" e digite <sup>o</sup> ID do consultório do seu médico.

Ou usando o aplicativo FreeStyle LibreLink, você pode convidar seu médico diretamente. Vá para o menu principal e selecione "Aplicativos conectados". No "LibreView" clique em "Gerenciar" e siga as instruções.

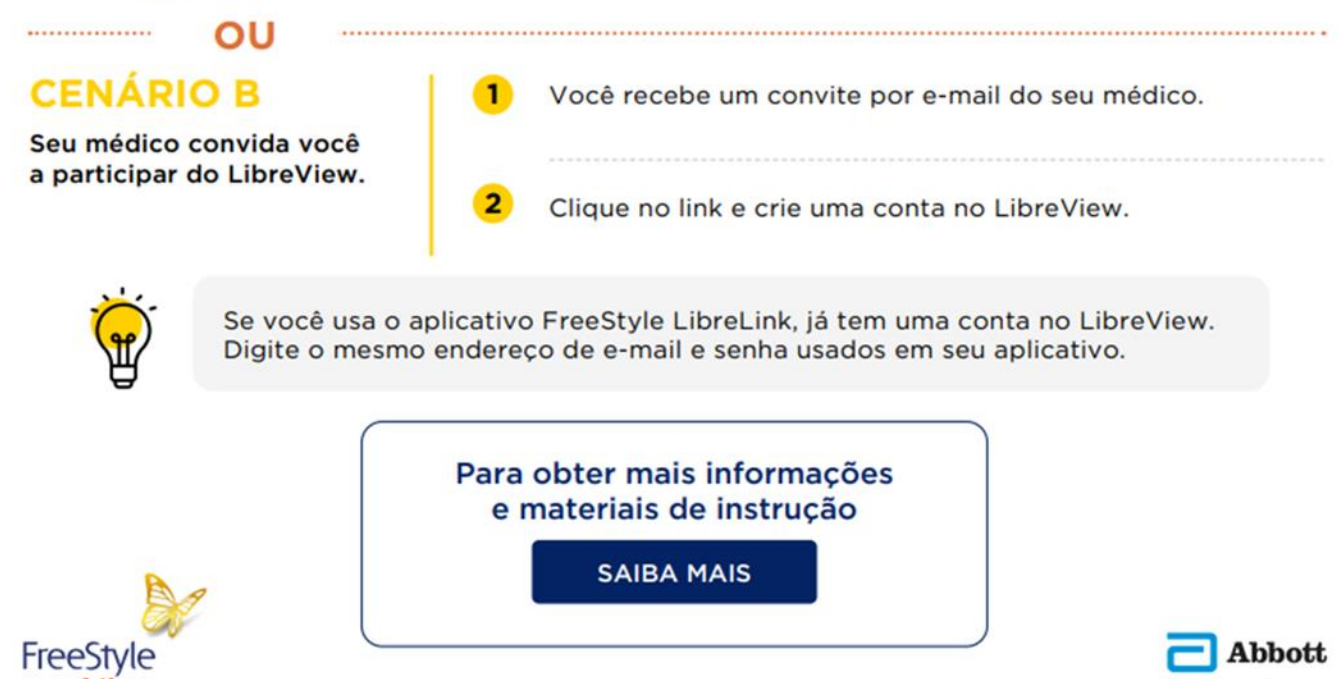

 $Libre$  if  $e$ . to the life. to the life. to the life.

"Lague 0900 703 0126 (kapao graba) de segunda a sexta das Osmas Jamas Jamas Jennica en andre mass de compatemente tabatavas. Os dados apresentados são meramente representativos e nac computerados en com com para obter mais dspositivo antes de usar o aplicativo. O uso do LibreLinkUp e FreeStyle LibreLink requer registro no LibreView. O aplicativo móvel LibreLinkUp não se destina a ser um monitor<br>seu(s) dispositivo(s) primário(s) e consultar u